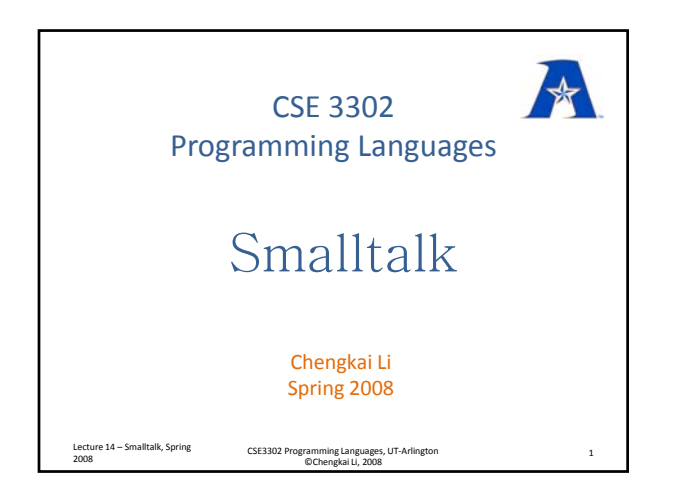

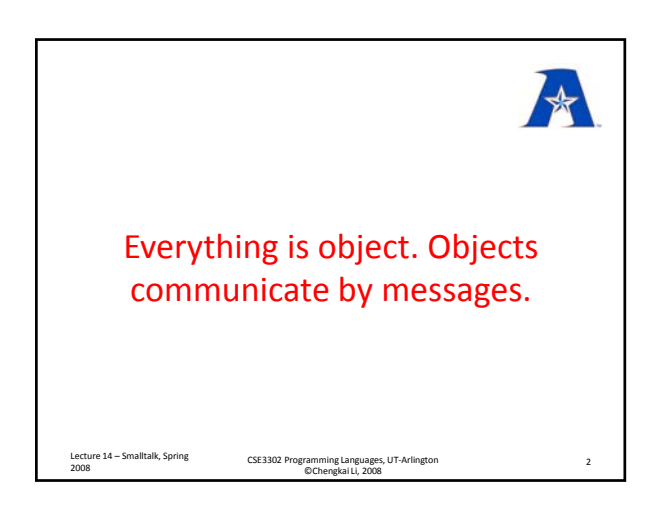

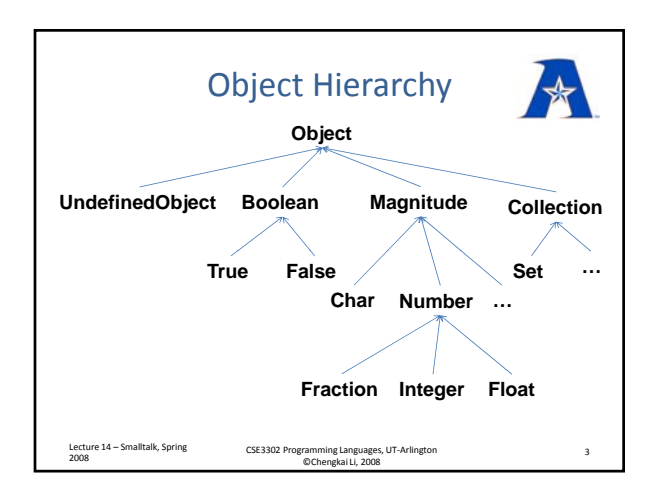

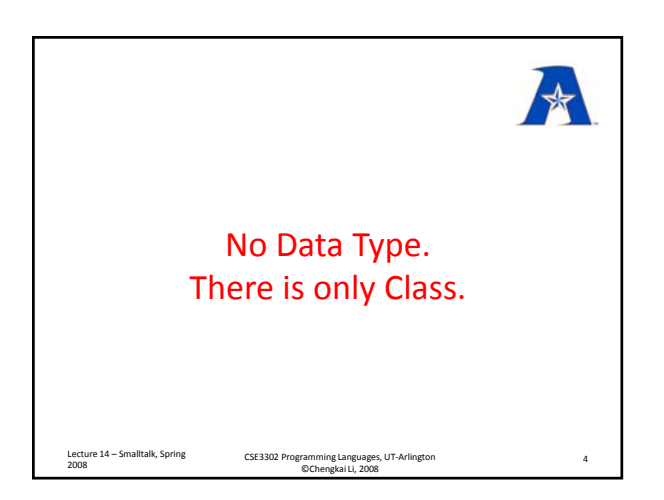

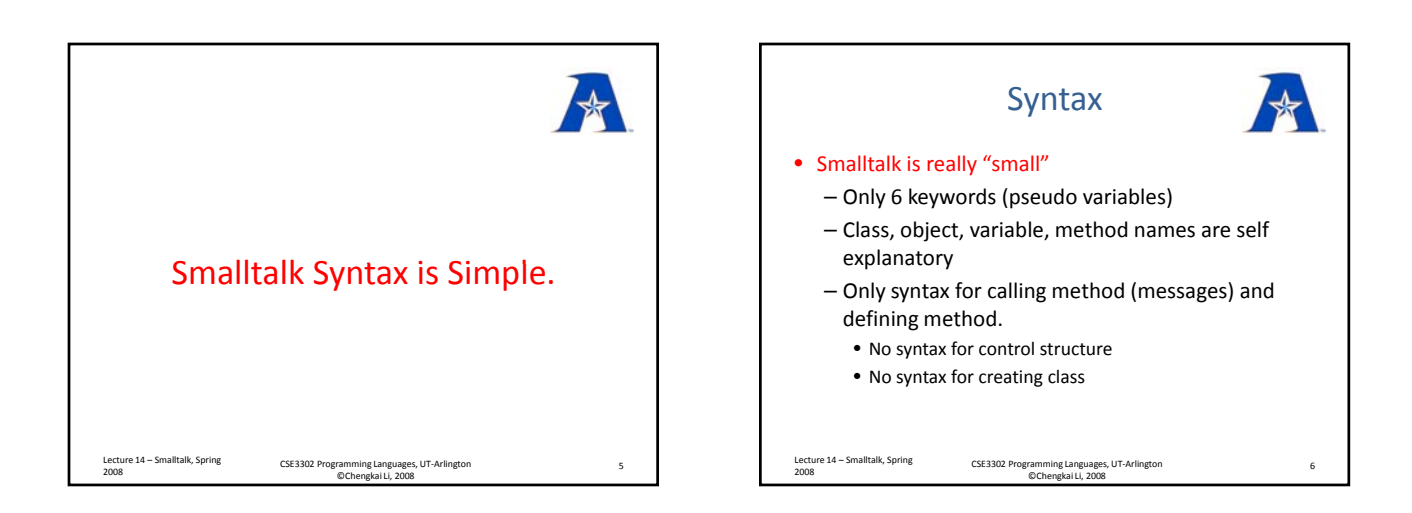

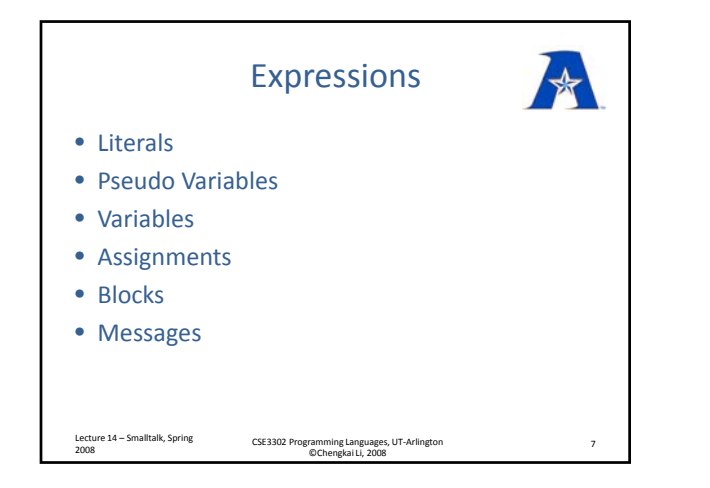

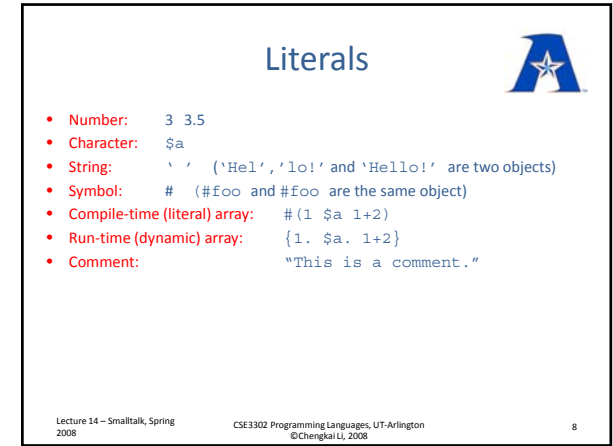

Variables

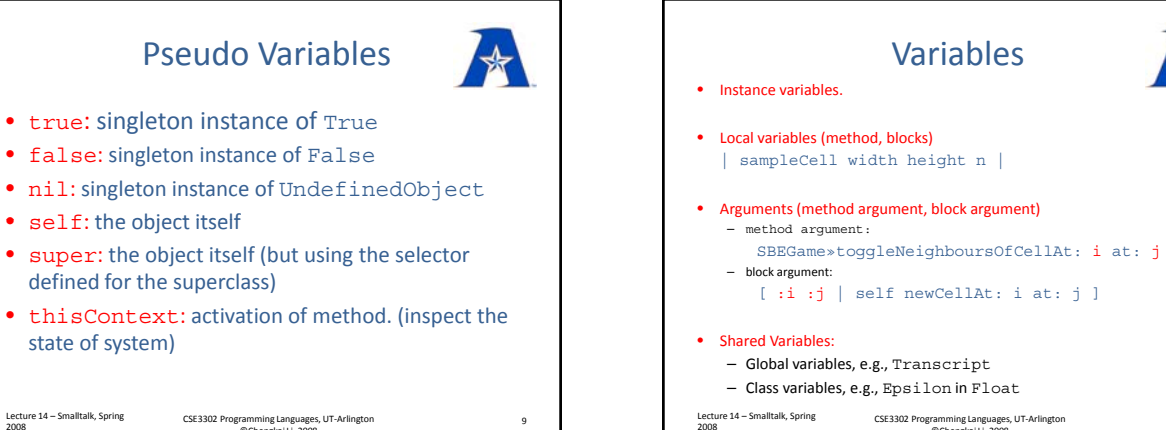

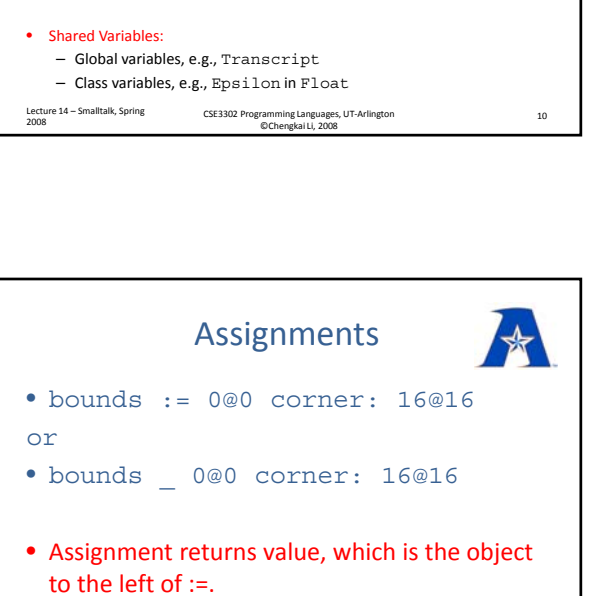

Lecture 14 – Smalltaik, Spring (Recture 12 – CSE3302 Programming Languages, UT-Arlington (Recture 12 – 12 – 12<br>2008 12 – ©Chengkai Li, 2008

Lecture 14 – Smalltalk, Spring

## **Conventions** • Class name, class variable, global variable: (Capital letter for the first character of every word) HashTable

<sup>2008</sup> CSE3302 Programming Languages, UT-Arlington ©Chengkai Li, 2008 <sup>9</sup>

- Local variables, arguments, instance variable: (Capital letter for the first character of every word, except the first word) sampleCell
- Object (instance of a class, especially arguments) aTable aHashTable

Lecture 14 – Smalltalk, Spring

Table

<sup>2008</sup> CSE3302 Programming Languages, UT-Arlington ©Chengkai Li, 2008 <sup>11</sup>

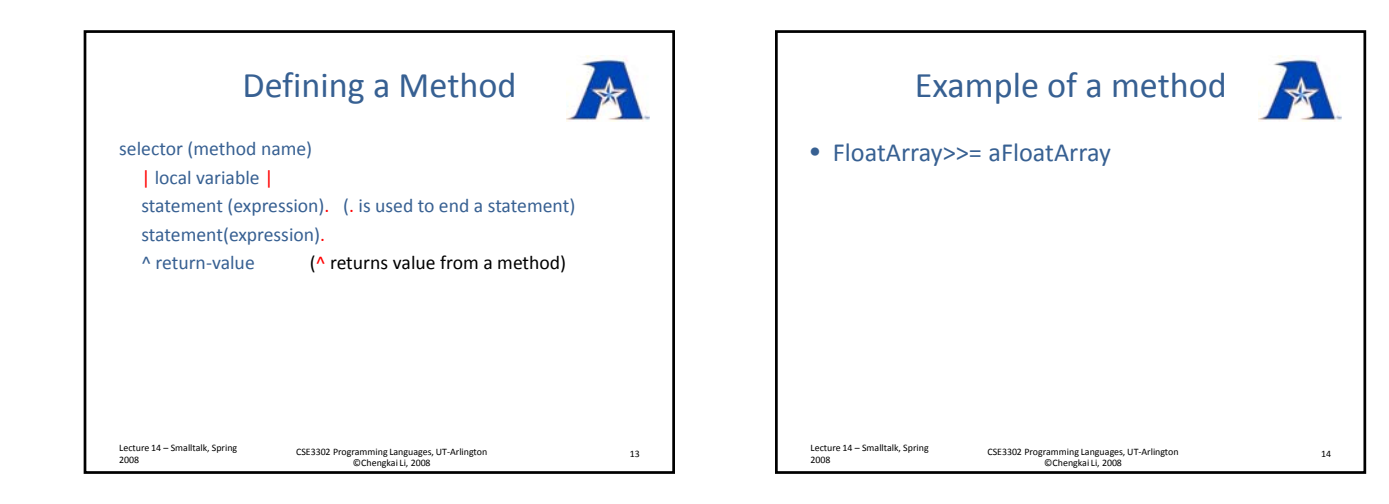

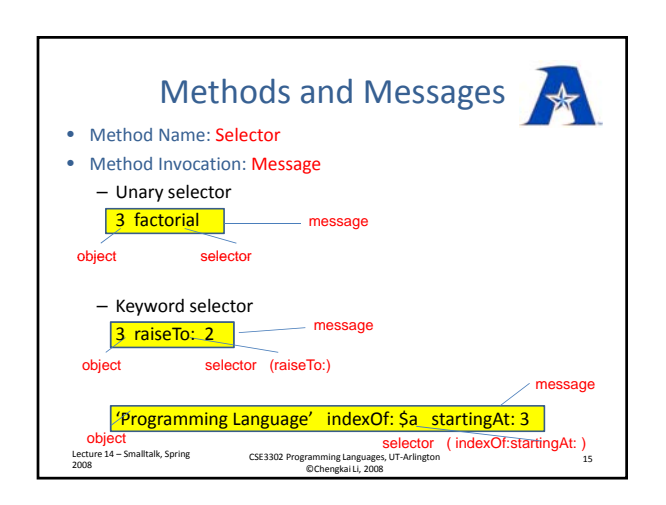

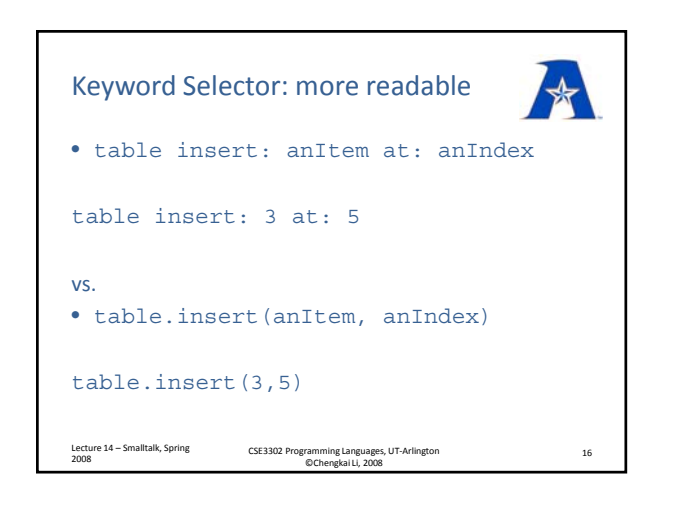

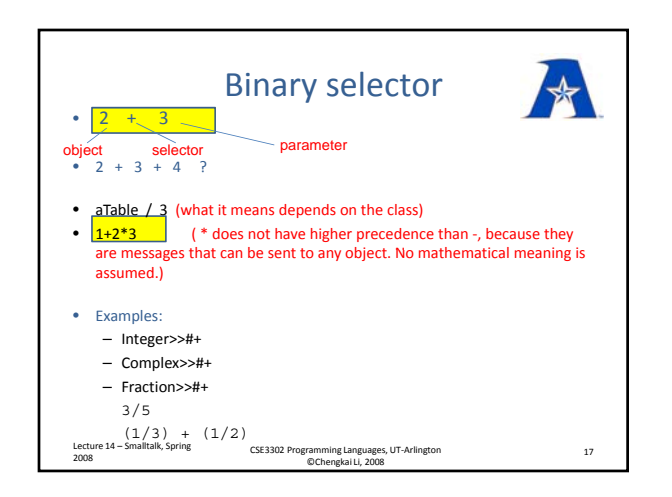

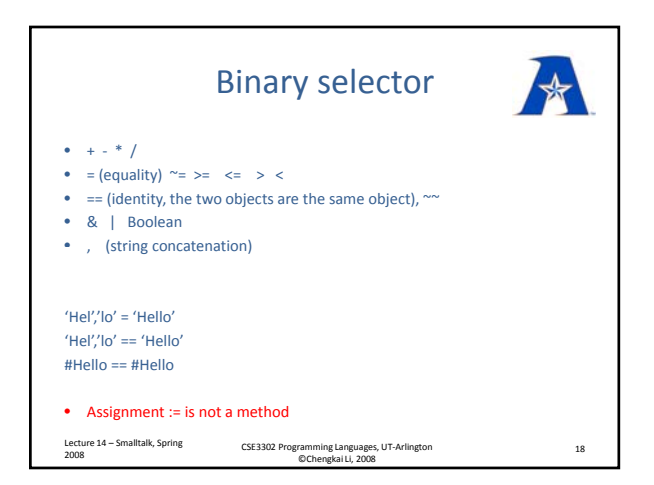

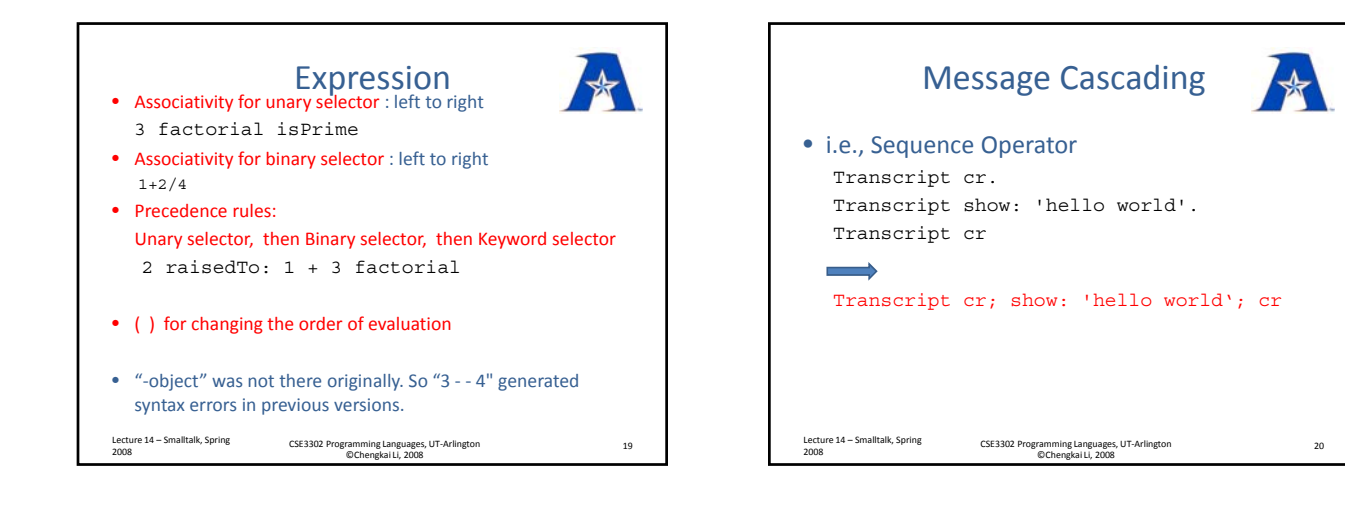

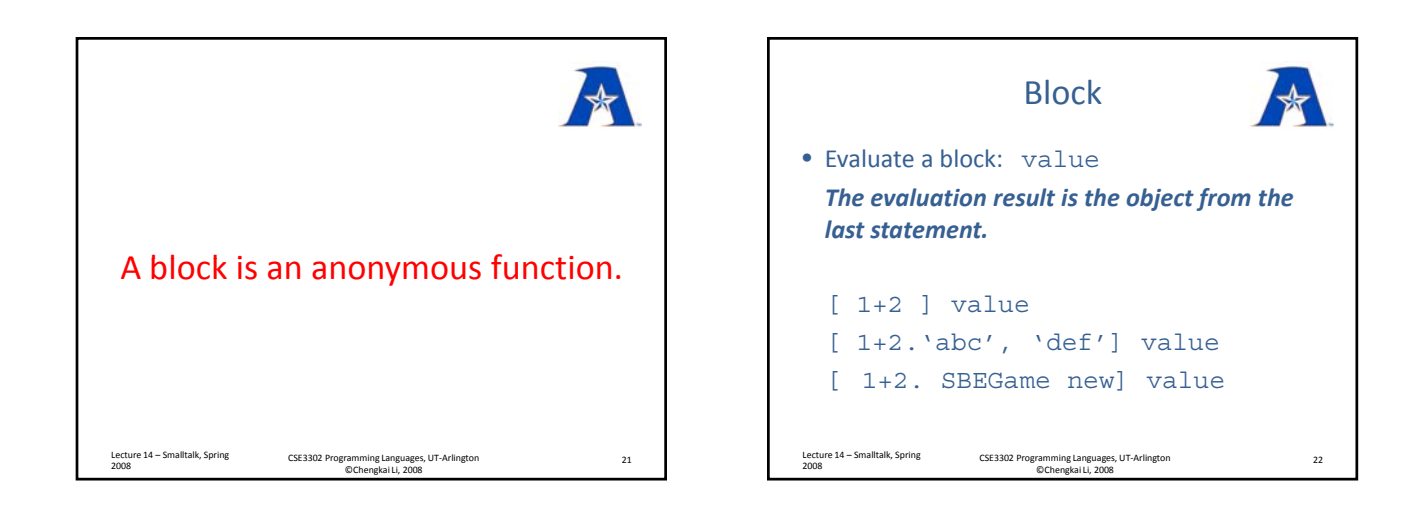

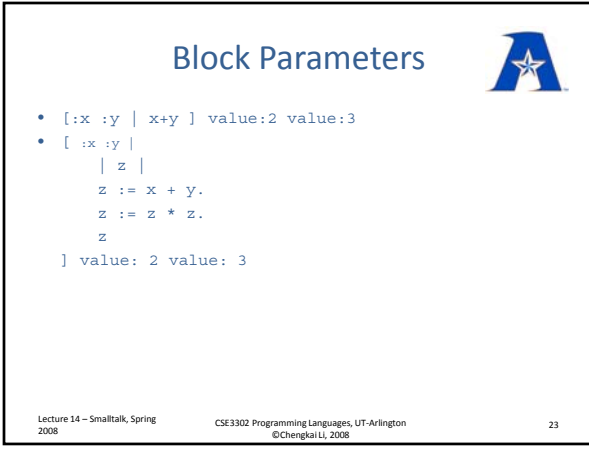

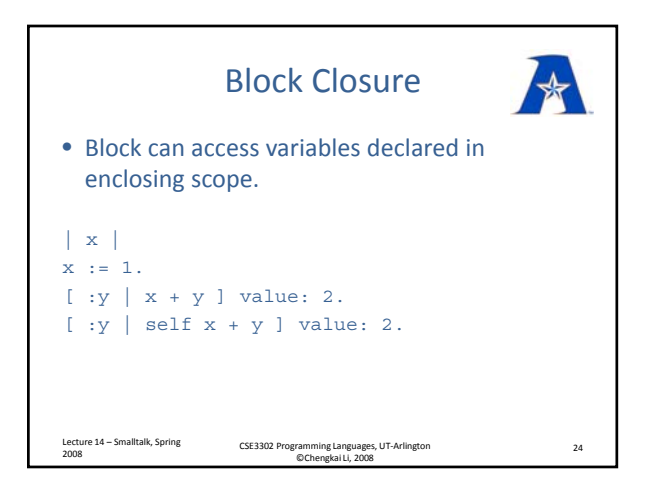

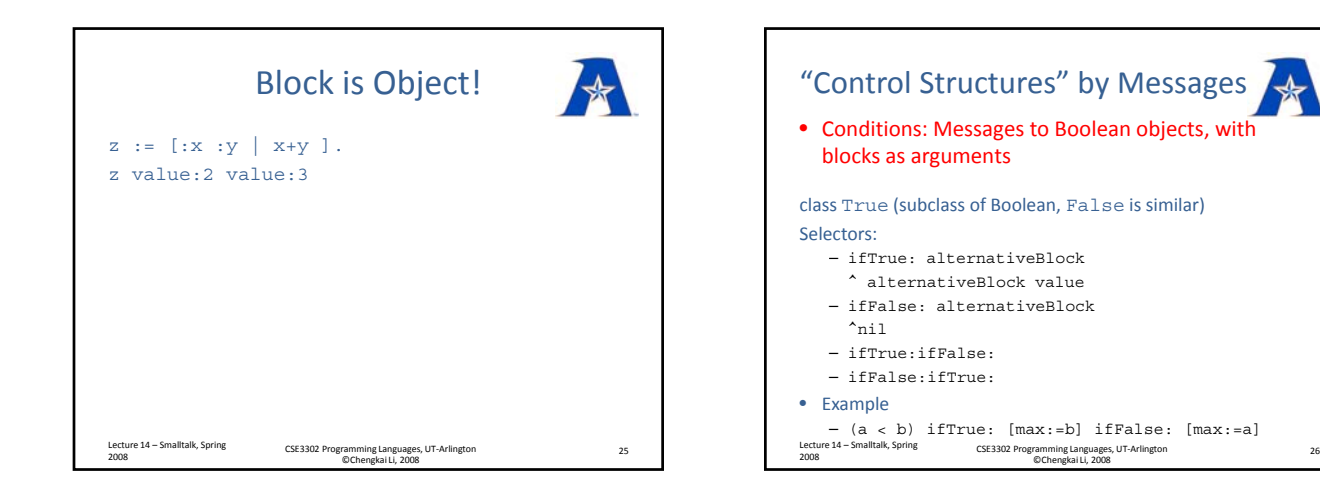

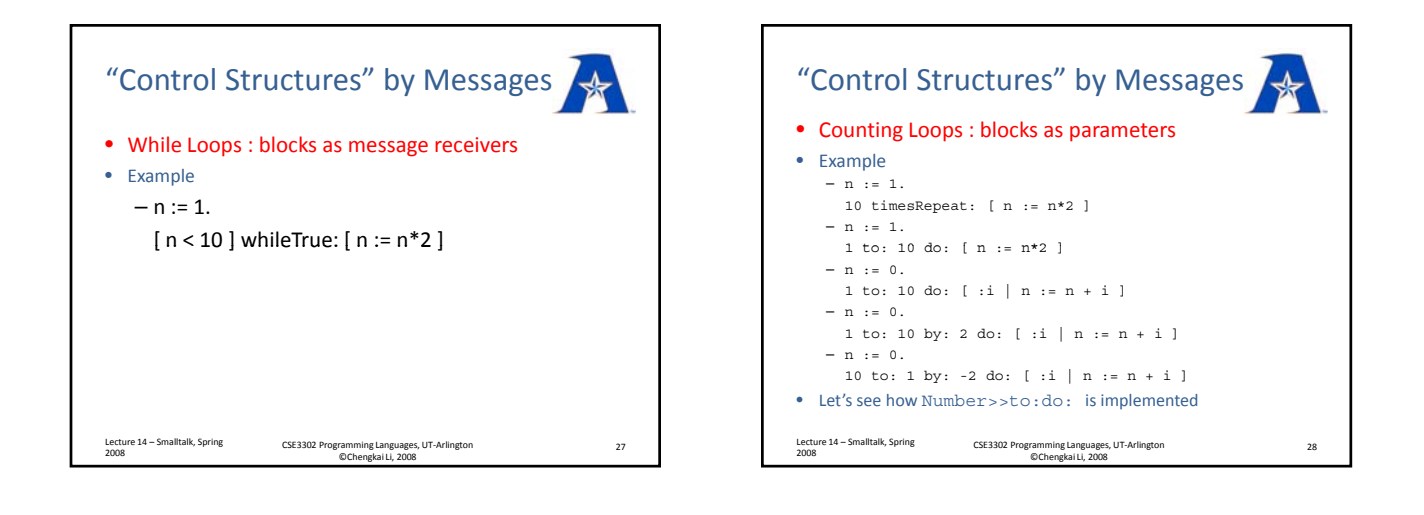